Properties are settings that govern the behavior of the gcloud CLI and other SDK tools.

Properties can be used to define a per-product or per-service setting such as the account used by the gcloud CLI and other Cloud SDK tools for authorization, the default region to be used when working with Google Compute Engine resources, or even the option to turn off automatic Cloud SDK component updates. Properties can also be used to define gcloud command-line tool preferences like verbosity level and prompt configuration for gcloud CLI commands.

The gcloud CLI supports some global flags [\(/sdk/gcloud/reference\)](https://cloud.google.com/sdk/gcloud/reference) and command flags that have the same effect as SDK properties. For example, the gcloud CLI supports both the --project flag and project property. Properties allow you to maintain the same settings across command executions while flags affect command behavior on a per-invocation basis. Note that flags override properties when both are set.

A configuration (/sdk/docs/configurations) is a named set of SDK properties. The gcloud CLI uses a configuration named default as the initial active configuration; default is suitable for most use cases. However, you can also create additional configurations and switch between them as required.

To list the properties in the active configuration (/sdk/docs/configurations), run gcloud config list (/sdk/gcloud/reference/config/list):

The gcloud CLI returns the list of properties:

To set a property in the active configuration, run gcloud config set (/sdk/gcloud/reference/config/set):

To set properties that are not in the core [\(/sdk/docs/properties#core\)](https://cloud.google.com/sdk/docs/properties#core) properties section, you must specify the section followed by a forward slash before the property name:

To unset a property in the active configuration, use gcloud config unset (/sdk/gcloud/reference/config/unset):

SDK properties are organized into sections which group together related properties for convenience when you are viewing property lists.

The following tables describe a selection of available properties; for a full list, run **gcloud topic configurations** o the Available Properties section.

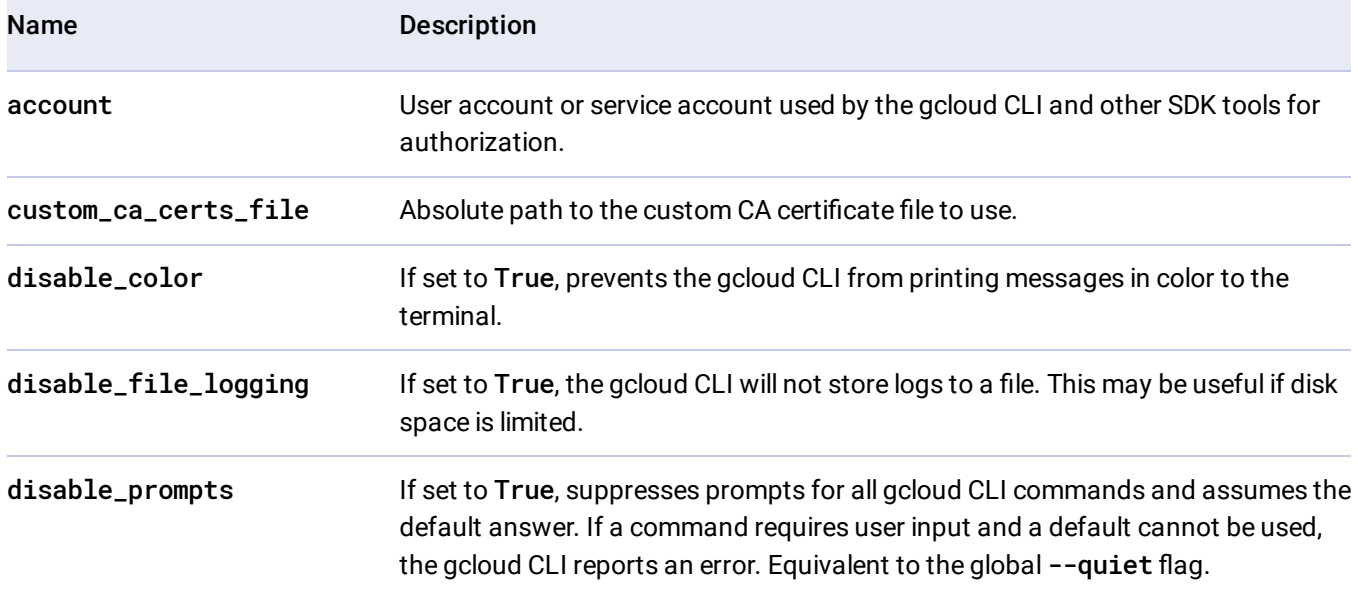

The core section contains configuration properties for the gcloud command.

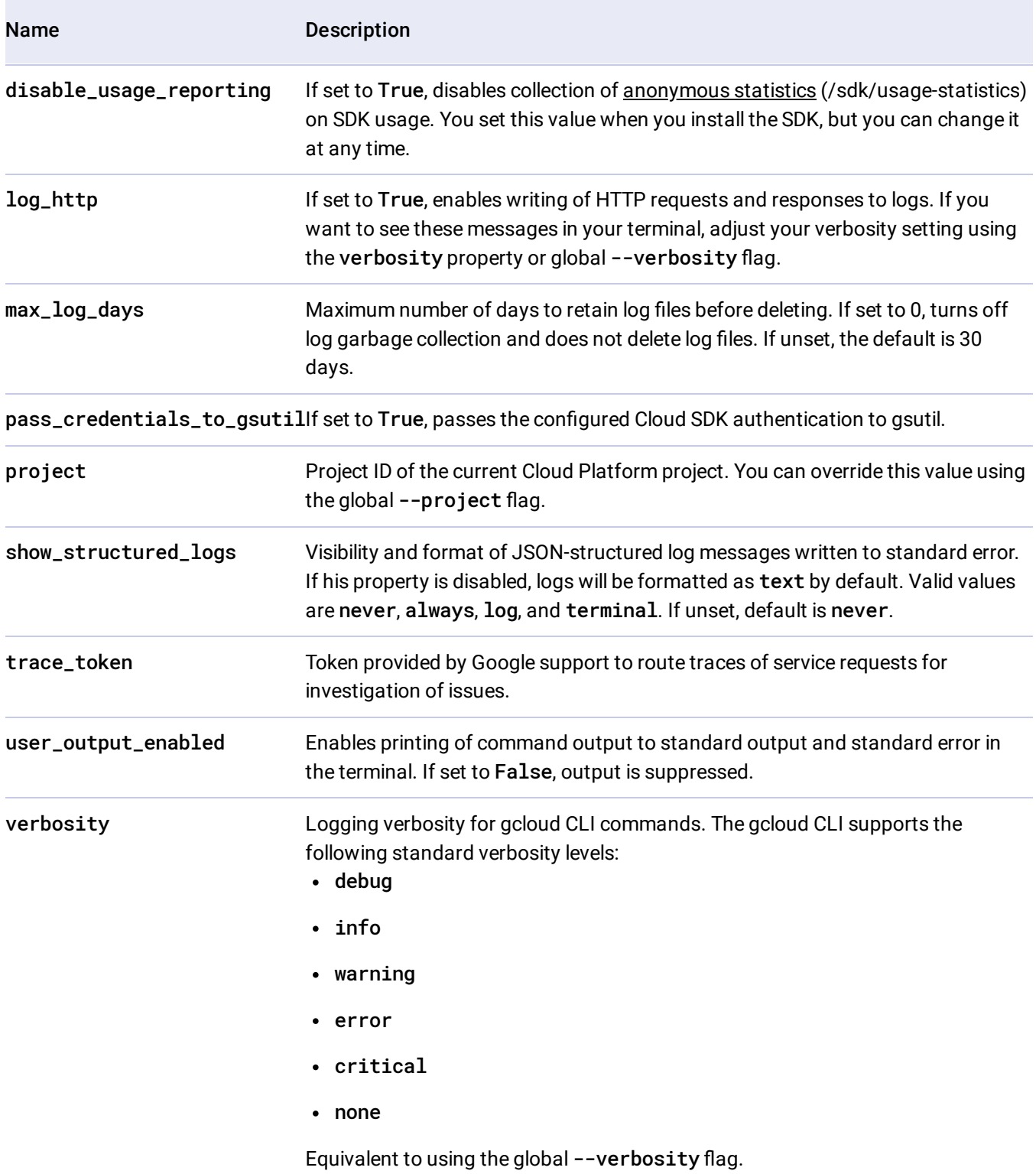

The component\_manager section contains properties used when managing SDK components [\(/sdk/docs/components\)](https://cloud.google.com/sdk/docs/components).

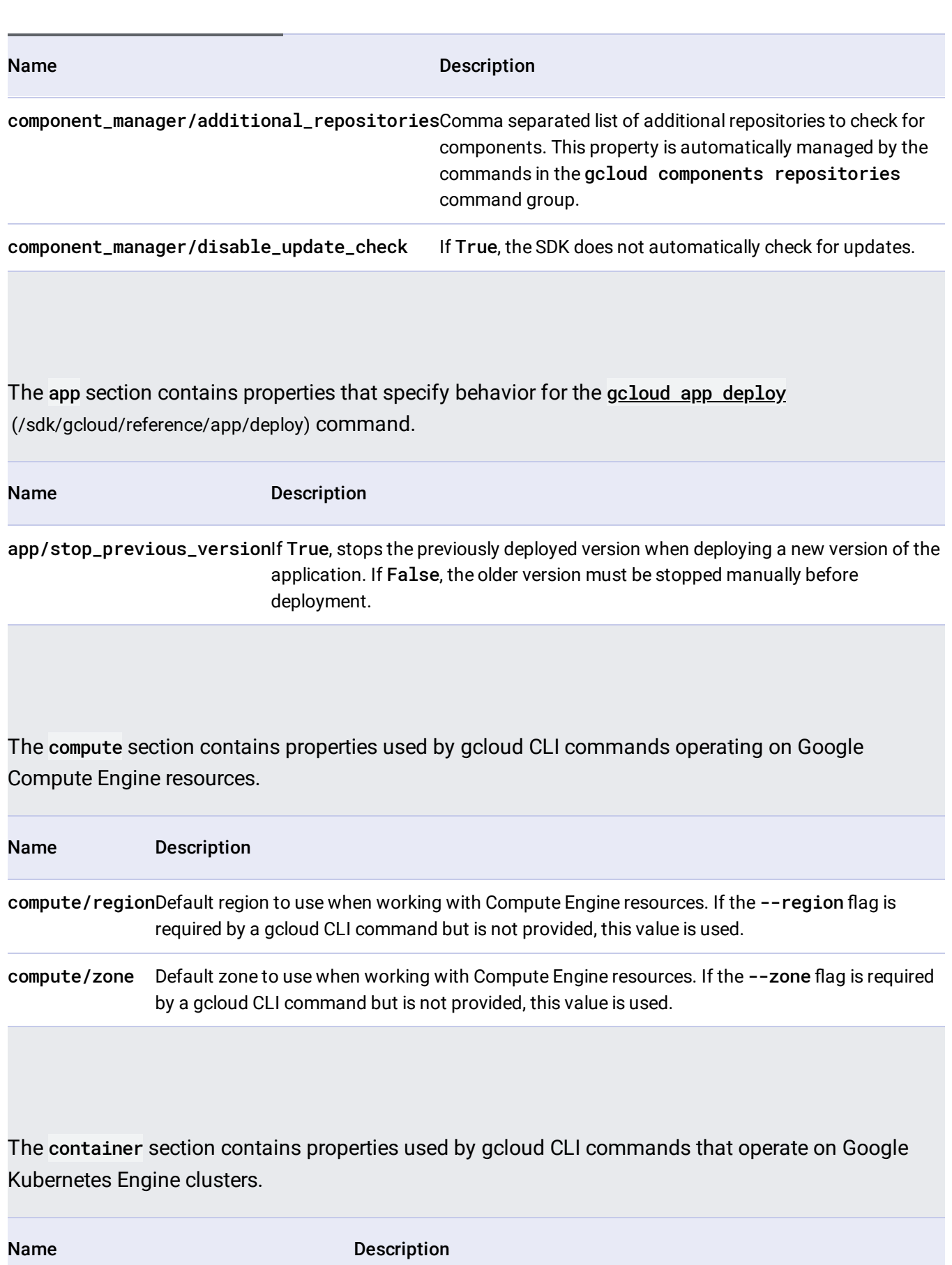

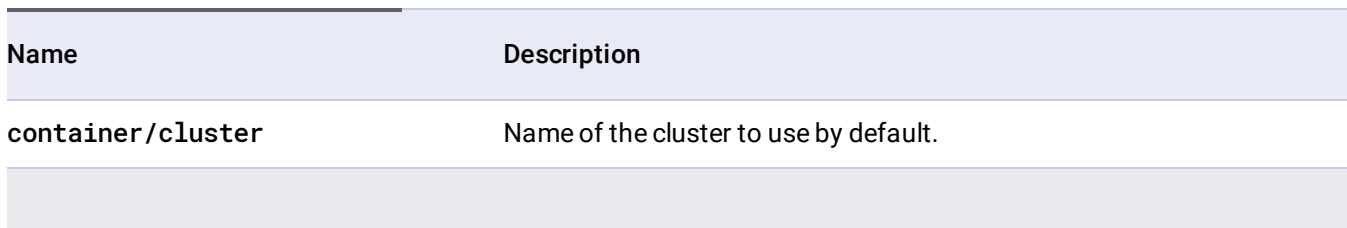

The proxy section contains properties related to the use of network proxies by the gcloud command.

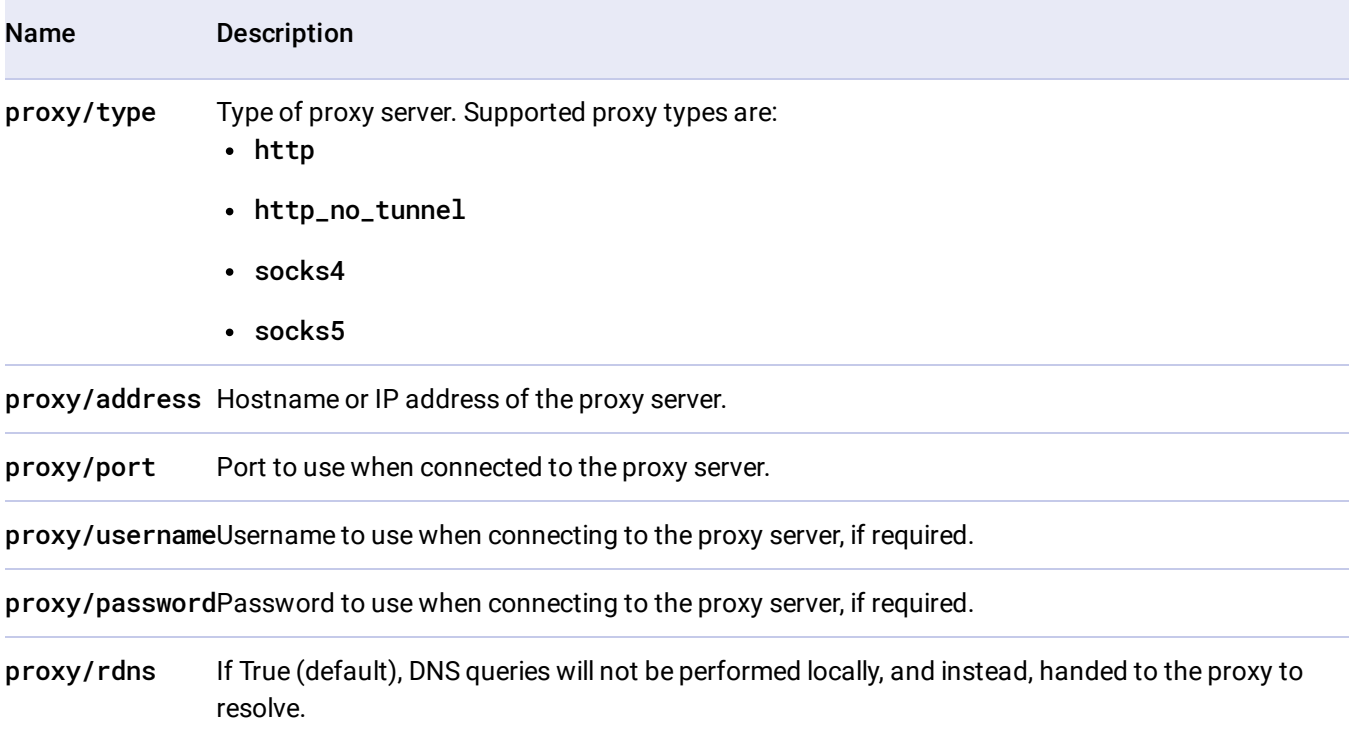

• Read SDK Configurations (/sdk/docs/configurations) to learn more about configurations.